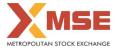

| XBRL Excel Utility |                                       |  |  |  |  |  |  |  |
|--------------------|---------------------------------------|--|--|--|--|--|--|--|
| 1.                 | Overview                              |  |  |  |  |  |  |  |
| 2.                 | Before you begin                      |  |  |  |  |  |  |  |
| 3.                 | Index                                 |  |  |  |  |  |  |  |
| 4.                 | Steps for filing Shareholding Pattern |  |  |  |  |  |  |  |
| 5                  | Fill up the Shareholding Pattern      |  |  |  |  |  |  |  |

## 1. Overview

The excel utility can be used for creating the XBRL/XML file for efiling of shareholding pattern.

Shareholding pattern XBRL filling consists of two processes. Firstly generation of XBRL/XML file of the Shareholding pattern, and upload of generated XBRL/XML file to MSE Listing Center.

## 2. Before you begin

1. The version of Microsoft Excel in your system should be Microsoft Office Excel 2007 and above.

2. The system should have a file compression software to unzip excel utility file. 3. Make sure that you have downloaded the latest Excel Utility from MSE Website to your local system.

4. Make sure that you have downloaded the Chrome Browser to view report generated from Excel utility 5. Please enable the Macros (if disabled) as per instructions given in manual, so that all the functionalities of Excel Utility works fine. Please first go through Enable Macro - Manual attached with zip file.

|   | 3. Index                                     |                      |
|---|----------------------------------------------|----------------------|
| 1 | Details of general information about company | General Info         |
| 2 | Declaration                                  | Declaration          |
| 3 | Summary                                      | <u>Summary</u>       |
| 4 | Shareholding Pattern                         | Shareholding Pattern |
|   | •                                            |                      |

## 4. Steps for Filing Shareholding Pattern

Fill up the data: Navigate to each field of every section in the sheet to provide applicable data in correct format. (Formats will get reflected while filling data.)
 Use paste special command to paste data from other sheet.

II. Validating Sheets: Click on the "Validate " button to ensure that the sheet has been properly filled and also data has been furnished in proper format. If there are some errors on the sheet, excel utility will prompt vou about the same.

III. Validate All Sheets: Click on the "Home" button. And then click on "Validate All Sheet" button to ensure that all sheets has been properly filled and validated successfully. If there are some errors on the sheet, excel utility will prompt you about the same and stop validation at the same time. After correction, once again follow the same procedure to validate all sheets.

Excel Utility will not allow you to generate XBRL/XML until you rectify all errors.

IV. Generate XML : Excel Utility will not allow you to generate XBRL/XML unless successful validation of all sheet is completed. Now click on 'Generate XML'' to generate XBRL/XML file. - Save the XBRL/XML file in your desired folder in local system.

V. Generate Report : Excel Utility will allow you to generate Report. Now click on 'Generate Report" to Generate the report - Enter State, in the state of the state of the st

- To view HTML Report open "Chrome Web Browser" .
   To print report in PDF Format, Click on print button and save as PDF.

VI. Upload XML file to MSE Listing Center: For uploading the XBRL/XML file generated through Utility, login to MSE Listing Center and upload generated xml file. On Upload screen provide the required information and browse to select XML file and submit the XML.

| 5. Fill up the Shareholding Pattern                                                                                                    |
|----------------------------------------------------------------------------------------------------|
| 1. Cells with red fonts indicate mandatory fields.                                                                                                    |
| 2. If mandatory field is left empty, then Utility will not allow you to proceed further for generating XML.                                                      |
| 3. You are not allowed to enter data in the Grey Cells.                                                                                                    |
| <ol> <li>If fields are not applicable to your company then leave it blank. Do not insert Zero unless it is a mandatory<br/>field.</li> </ol>                     |
| 5. Data provided must be in correct format, otherwise Utility will not allow you to proceed further for generating XML.                                          |
| 6. Adding new rows: Sections such as Promoters details allow you to enter as much data in a tabular form. You can Click on "Add" to add more rows.               |
| 7. Deleting rows: Rows that has been added can be removed by clicking the button "Delete". A popup will ask you to provide the range of rows you want to delete. |
| 8. Select data from "Dropdown list" wherever applicable.                                                                                                    |
| 9. Adding Notes: Click on "Add Notes" button to add notes                                                                                                    |

## Home Validate

| General information about company                                                          |                                         |
|--------------------------------------------------------------------------------------------|-----------------------------------------|
| Scrip code                                                                                 | 000000                                  |
| NSE Symbol                                                                                 |                                         |
| MSEI Symbol                                                                                | ISCCL                                   |
| ISIN                                                                                       | INE077D01014                            |
| Name of the company                                                                        | AL SERVICES LTD (FORMERLY KNOWN AS ORCH |
| Whether company is SME                                                                     | No                                      |
| Class of Security                                                                          | Equity Shares                           |
| Type of report                                                                             | Quarterly                               |
| Quarter Ended / Half year ended/Date of Report (For Prelisting / Allotment)                | 30-09-2021                              |
| Date of allotment / extinguishment (in case Capital Restructuring selected) / Listing Date |                                         |
| Shareholding pattern filed under                                                           | Regulation 31 (1) (b)                   |
| Whether the listed entity is Public Sector Undertaking (PSU)?                              | No                                      |

Home Validate

| Sr. No. | Particular                                                                             | Yes/No | Promoter and<br>Promoter Group | Public shareholder | Non Promoter- Non<br>Public |
|---------|----------------------------------------------------------------------------------------|--------|--------------------------------|--------------------|-----------------------------|
| 1       | Whether the Listed Entity has issued any partly paid up shares?                        | No     | No                             | No                 | No                          |
| 2       | Whether the Listed Entity has issued any Convertible Securities ?                      | No     | No                             | No                 | No                          |
| 3       | Whether the Listed Entity has issued any Warrants ?                                    | Yes    | Yes                            | Yes                | No                          |
| 4       | Whether the Listed Entity has any shares against which depository receipts are issued? | No     | No                             | No                 | No                          |
| 5       | Whether the Listed Entity has any shares in locked-in?                                 | Yes    | No                             | Yes                | No                          |
| 6       | Whether any shares held by promoters are pledge or otherwise encumbered?               | No     | No                             |                    |                             |
| 7       | Whether company has equity shares with differential voting rights?                     | No     | No                             | No                 | No                          |
| 8       | Whether the listed entity has any significant beneficial owner?                        | No     |                                |                    |                             |

| _        | Home<br>- Summary Statement holding of specifie                                                                   | d securities        |                             |                                 |                                |                                   |                                                                          |                                                                                          |               |            |                            |                                                         |                                            |               |                                                                                      |                      |                                       |                                                               |                                       |                                 |
|----------|----------------------------------------------------------------------------------------------------|---------------------|-----------------------------|---------------------------------|--------------------------------|-----------------------------------|--------------------------------------------------------------------------|------------------------------------------------------------------------------------------|---------------|------------|----------------------------|---------------------------------------------------------|--------------------------------------------|---------------|--------------------------------------------------------------------------------------|----------------------|---------------------------------------|---------------------------------------------------------------|---------------------------------------|---------------------------------|
| Note     | Note - Data will be automatically populated from shareholding pattern sheet - Data Entry Restricted in this sheet |                     |                             |                                 |                                |                                   |                                                                          |                                                                                          |               |            |                            |                                                         |                                            |               |                                                                                      |                      |                                       |                                                               |                                       |                                 |
| Catego   | 0 Category of shareholder<br>10                                                                                   | Not. Of             | No. of fully said up equity | No. Of Partly paid-             | No. Of shares                  | Tatal nos. shares                 |                                                                          | Number of Voting Rightsheid in each class of/securities(IR)<br>No of Voting (XVV) Rights |               |            |                            | No. Of Shares                                           | No. of Shares                              | No. Of Shares | Shareholding , as a %<br>assuming full conversion<br>of convertible securities (     | Number of Loc<br>(Ki |                                       | Number of Shares pledged or<br>otherwise encumbered<br>(XIII) |                                       | Number of equity shares held in |
| 19<br>(0 |                                                                                                    | shareholders<br>(#) | shares held<br>(N)          | up equity shares<br>held<br>(/) | Depository<br>Receipts<br>[VI] | heid<br>(VII) = (IV)=(V)=<br>(VI) | shares (calculated<br>as per SCRR, 1957)<br>(VIII)<br>As a % of (A+Q+C2) | Class<br>eg:<br>X                                                                        | Class<br>eg:y | Total      | Total as a % of<br>(A+B+C) | Underlying Outstanding<br>convertible securities<br>(K) | Underlying<br>Outstanding<br>Warrants (46) |               | as a percentage of diluted<br>share capital)<br>(KI(+ (VI)+(X)<br>As a % of (A+B+C2) | No.<br>(2)           | As a % of total<br>Shares held<br>(b) | No.<br>(2)                                                    | As a % of total<br>Shares held<br>(b) | dematerialized                  |
| [4]      | Promoter & Promoter Group                                                                                         | 3                   | 1781150                     |                                 |                                | 1781150                           | \$9.37                                                                   | 1.781.150.00                                                                             |               | 1781150.00 | \$9.37                     |                                                         | 5090000                                    | 5090000       | 62.46                                                                                |                      |                                       |                                                               |                                       | 1781150                         |
| (81      | Public                                                                                                    | 924                 | 1218950                     |                                 |                                | 1218950                           | 42.63                                                                    | 1218950.00                                                                               |               | 1218950.00 | 42.63                      |                                                         | 2910000                                    | 2910000       | 27.54                                                                                | 410700               | 22.69                                 |                                                               |                                       | 729209                          |
| 121      | Non Brownster, Man Bublic                                                                                         |                     |                             |                                 |                                |                                   |                                                                          |                                                                                          |               |            |                            |                                                         |                                            |               |                                                                                      |                      |                                       |                                                               |                                       |                                 |
| 351)     | Shares underlying Dits                                                                                            |                     |                             |                                 |                                |                                   |                                                                          |                                                                                          |               |            |                            |                                                         |                                            |               |                                                                                      |                      |                                       |                                                               |                                       |                                 |
| 1021     | Employee Trutts                                                                                                   |                     |                             |                                 |                                |                                   |                                                                          |                                                                                          |               |            |                            |                                                         |                                            |               |                                                                                      |                      |                                       |                                                               |                                       |                                 |
|          | Total                                                                                                    | 927                 | 3000100                     |                                 |                                | 2000/000                          | 100                                                                      | 3000100.00                                                                               |               | 3000100.00 | 100.00                     |                                                         | \$000000                                   | 8000000       | 100                                                                                  | 410700               | 12.69                                 |                                                               |                                       | 2510359                         |

|            | Home Validate                                                                       |                                  |                                                    |                     |                                                               |                                                     |                                                                                                    |                     |                                                      |                         |                                                 |                                                                                |                                                             |                                                                                           |                                                                                                    |                      |                                          |                                    |                                       |                                                                    |
|------------|-------------------------------------------------------------------------------------|----------------------------------|----------------------------------------------------|---------------------|---------------------------------------------------------------|-----------------------------------------------------|----------------------------------------------------------------------------------------------------|---------------------|------------------------------------------------------|-------------------------|-------------------------------------------------|--------------------------------------------------------------------------------|-------------------------------------------------------------|-------------------------------------------------------------------------------------------|----------------------------------------------------------------------------------------------------|----------------------|------------------------------------------|------------------------------------|---------------------------------------|--------------------------------------------------------------------|
|            |                                                                                     |                                  |                                                    |                     |                                                               |                                                     |                                                                                                    |                     | of Voting Rights held in<br>to of Voting (XIV)Rights | each class of securitie | s(DK)                                           |                                                                                |                                                             | No. Of Shares                                                                             | Shareholding , as a %                                                                                                    | Number of Loc<br>(XI | ked in shares                            | Number of Sha<br>otherwise e<br>(X | ncumbered                             |                                                                    |
| Sr.        | Category & Name<br>of the<br>Shareholders<br>(I)                                    | Nos. Of<br>shareholders<br>(III) | No. of fully paid up<br>equity shares held<br>(IV) |                     | No. Of shares<br>underlying<br>Depository<br>Receipts<br>(VI) | Total nos. shares<br>held<br>(VII) = (IV)+(V)+ (VI) | Shareholding as a<br>% of total no. of<br>shares (calculated<br>as per SCRR, 1957)<br>(VIII)<br>As a % of (A+B+C2) | Class<br>eg:<br>X   | Class<br>eg.y                                        | Total                   | Total as<br>a % of<br>Total<br>Voting<br>rights | No. Of Shares<br>Underlying<br>Outstanding<br>convertible<br>securities<br>(X) | No. of Shares<br>Underlying<br>Outstanding<br>Warrants (Xi) | Underlying<br>Outstanding<br>convertible<br>securities and No. Of<br>Warrants<br>(Xi) (a) | assuming full<br>conversion of<br>convertible securities (<br>as a percentage of<br>diluted share capital)<br>(XI)= (VII)+(X)<br>As a % of (A+B+C2) | No.<br>(a)           | As a % of<br>total Shares<br>held<br>(b) | No.<br>(a)                         | As a % of total<br>Shares held<br>(b) | Number of equity<br>shares held in<br>dematerialized form<br>(XIV) |
| A          |                                                                                     | ng pattern of th                 | e Promoter and Pro                                 | omoter Group        |                                                               |                                                     |                                                                                                    |                     |                                                      |                         |                                                 |                                                                                |                                                             |                                                                                           |                                                                                                    |                      | · · ·                                    |                                    |                                       |                                                                    |
| (1)<br>(a) |                                                                                     |                                  | 3 1781150                                          |                     |                                                               | 1781150                                             | 59.37                                                                                                    | 1781150.00          |                                                      | 1781150                 | 59.37                                           |                                                                                | 5090000                                                     | 5090000                                                                                   | 62.46                                                                                                    |                      |                                          |                                    |                                       | 1781150                                                            |
| (b)        | Central Government/ State Government(s)                                             |                                  | 1/01130                                            |                     |                                                               | 1/01120                                             | 55.51                                                                                                    | 1701150.00          |                                                      | 1/01150                 | 55.57                                           |                                                                                | 5656660                                                     | 5050000                                                                                   | 01.40                                                                                                    |                      |                                          |                                    |                                       | 1,01130                                                            |
| (c)        |                                                                                     |                                  |                                                    |                     |                                                               |                                                     |                                                                                                    |                     |                                                      |                         |                                                 |                                                                                |                                                             |                                                                                           |                                                                                                    |                      |                                          |                                    |                                       |                                                                    |
| (d)        | Any Other (specify)<br>Sub-Total (A)(1)                                             |                                  | 3 1781150                                          |                     |                                                               | 1781150                                             | 59.37                                                                                                    | 1781150.00          |                                                      | 1781150                 | 59.37                                           |                                                                                | 5090000                                                     | 5090000                                                                                   | 62.46                                                                                                    |                      |                                          |                                    |                                       | 1781150                                                            |
| (2)        | Foreign                                                                             |                                  |                                                    |                     |                                                               | 1                                                   |                                                                                                    |                     |                                                      |                         |                                                 |                                                                                |                                                             |                                                                                           |                                                                                                    |                      |                                          |                                    |                                       |                                                                    |
| (a)        | Individuals (NonResident Individuals/ Foreign<br>Individuals)                       |                                  |                                                    |                     |                                                               |                                                     |                                                                                                    |                     |                                                      |                         |                                                 |                                                                                |                                                             |                                                                                           |                                                                                                    |                      |                                          |                                    |                                       |                                                                    |
| (b)        |                                                                                     |                                  |                                                    |                     |                                                               |                                                     |                                                                                                    |                     |                                                      |                         |                                                 |                                                                                |                                                             |                                                                                           |                                                                                                    |                      |                                          |                                    |                                       |                                                                    |
| (c)<br>(d) |                                                                                     |                                  |                                                    |                     |                                                               |                                                     |                                                                                                    |                     |                                                      |                         |                                                 |                                                                                |                                                             |                                                                                           |                                                                                                    |                      |                                          |                                    |                                       |                                                                    |
| (e)        |                                                                                     |                                  |                                                    |                     |                                                               |                                                     |                                                                                                    |                     |                                                      |                         |                                                 |                                                                                |                                                             |                                                                                           |                                                                                                    |                      |                                          |                                    |                                       |                                                                    |
|            | Sub-Total (A)(2)                                                                    |                                  |                                                    |                     |                                                               |                                                     |                                                                                                    |                     |                                                      |                         |                                                 |                                                                                |                                                             |                                                                                           |                                                                                                    |                      |                                          |                                    |                                       |                                                                    |
|            | Total Shareholding of Promoter and Promoter Group<br>(A)=(A)(1)+(A)(2)              | 3                                | 3 1781150                                          |                     |                                                               | 1781150                                             | 59.37                                                                                                    | 1781150.00          |                                                      | 1781150                 | 59.37                                           |                                                                                | 5090000                                                     | 5090000                                                                                   | 62.46                                                                                                    |                      |                                          |                                    |                                       | 1781150                                                            |
|            | Details of Shares which remain unclaimed for Prom                                   |                                  |                                                    |                     |                                                               |                                                     |                                                                                                    |                     |                                                      |                         |                                                 |                                                                                |                                                             |                                                                                           |                                                                                                    |                      |                                          |                                    |                                       |                                                                    |
| в          | Table III - Statement showing shareholding pattern<br>of the Public shareholder     | Note : Kindly s                  | how details of shar                                | reholders having m  | ore than one perce                                            | entage of total no of                               | shares. Please refe                                                                                                | er software manual. |                                                      |                         |                                                 |                                                                                |                                                             |                                                                                           |                                                                                                    |                      |                                          |                                    |                                       |                                                                    |
| (1)        | Institutions                                                                        |                                  |                                                    |                     |                                                               |                                                     |                                                                                                    |                     |                                                      |                         |                                                 |                                                                                |                                                             |                                                                                           |                                                                                                    |                      |                                          |                                    |                                       |                                                                    |
| (a)<br>(b) |                                                                                     |                                  |                                                    |                     |                                                               |                                                     |                                                                                                    |                     |                                                      |                         |                                                 |                                                                                |                                                             |                                                                                           |                                                                                                    |                      |                                          |                                    |                                       |                                                                    |
|            | Venture Capital Funds Alternate Investment Funds                                    |                                  |                                                    |                     |                                                               |                                                     |                                                                                                    |                     |                                                      |                         |                                                 |                                                                                |                                                             |                                                                                           |                                                                                                    |                      |                                          |                                    |                                       |                                                                    |
| d)         | Foreign Venture Capital Investors                                                   |                                  |                                                    |                     |                                                               |                                                     |                                                                                                    |                     |                                                      |                         |                                                 |                                                                                |                                                             |                                                                                           |                                                                                                    |                      |                                          |                                    |                                       |                                                                    |
|            | Foreign Portfolio Investors<br>Financial Institutions/ Banks                        |                                  |                                                    |                     |                                                               |                                                     |                                                                                                    |                     |                                                      |                         |                                                 |                                                                                |                                                             |                                                                                           |                                                                                                    |                      |                                          |                                    |                                       |                                                                    |
| t)<br>g)   |                                                                                     |                                  |                                                    |                     |                                                               |                                                     |                                                                                                    |                     |                                                      |                         |                                                 |                                                                                |                                                             |                                                                                           |                                                                                                    |                      |                                          |                                    |                                       |                                                                    |
|            | Provident Funds/ Pension Funds                                                      |                                  |                                                    |                     |                                                               |                                                     |                                                                                                    |                     |                                                      |                         |                                                 |                                                                                |                                                             |                                                                                           |                                                                                                    |                      |                                          |                                    |                                       |                                                                    |
| (i)        | Any Other (specify)                                                                 |                                  |                                                    |                     |                                                               |                                                     |                                                                                                    |                     |                                                      |                         |                                                 |                                                                                |                                                             |                                                                                           |                                                                                                    |                      |                                          |                                    |                                       |                                                                    |
| ( 2        | Sub-Total (B)(1) Central Government/ State Government(s)/                           |                                  |                                                    |                     |                                                               |                                                     |                                                                                                    |                     |                                                      |                         |                                                 |                                                                                |                                                             |                                                                                           |                                                                                                    |                      |                                          |                                    |                                       |                                                                    |
| . 2        | President of India                                                                  |                                  |                                                    |                     |                                                               |                                                     |                                                                                                    |                     |                                                      |                         |                                                 |                                                                                |                                                             |                                                                                           |                                                                                                    |                      |                                          |                                    |                                       |                                                                    |
| 3          | Sub-Total (B)(2)                                                                    |                                  |                                                    |                     |                                                               |                                                     |                                                                                                    |                     |                                                      |                         |                                                 |                                                                                |                                                             |                                                                                           |                                                                                                    |                      |                                          |                                    |                                       |                                                                    |
|            | Individuals -                                                                       |                                  |                                                    |                     |                                                               |                                                     |                                                                                                    |                     |                                                      |                         |                                                 |                                                                                |                                                             |                                                                                           |                                                                                                    |                      |                                          |                                    |                                       |                                                                    |
| (0)        | Lindividual shareholders holding nominal share<br>capital up to Rs. 2 lakhs.        | 912                              | 2 491843                                           | 3                   |                                                               | 491843                                              | 16.39                                                                                                    | 491843              |                                                      | 491843                  | 16.39                                           |                                                                                | 0                                                           | 0                                                                                         | 4.47                                                                                                    |                      | 0.00                                     |                                    |                                       | 94002                                                              |
|            | Individuals -<br>II. Individual shareholders holding nominal share                  |                                  |                                                    |                     |                                                               |                                                     |                                                                                                    |                     |                                                      |                         |                                                 |                                                                                |                                                             |                                                                                           |                                                                                                    |                      |                                          |                                    |                                       |                                                                    |
| ii)        | capital in excess of Rs. 2 lakhs. NBFCs registered with RBI                         | 3                                | 5 583728                                           | 3                   |                                                               | 583728                                              | 19.46                                                                                                    | 583728              |                                                      | 583728                  | 19.46                                           |                                                                                | 2910000                                                     | 2910000                                                                                   | 31.76                                                                                                    | 41070                | 0 70.36                                  |                                    |                                       | 583728                                                             |
|            | Employee Trusts                                                                     |                                  |                                                    |                     |                                                               |                                                     |                                                                                                    |                     |                                                      |                         |                                                 |                                                                                |                                                             |                                                                                           |                                                                                                    |                      |                                          |                                    |                                       |                                                                    |
|            | Overseas Depositories (holding DRs) (balancing<br>figure)                           |                                  |                                                    |                     |                                                               |                                                     |                                                                                                    |                     |                                                      |                         |                                                 |                                                                                |                                                             |                                                                                           |                                                                                                    |                      |                                          |                                    |                                       |                                                                    |
|            | Any Other (specify)                                                                 | 13                               | 7 143379                                           |                     |                                                               | 143379                                              | 4.78                                                                                                    | 143379              |                                                      | 143379                  | 4.78                                            |                                                                                |                                                             | 0                                                                                         | 1.30                                                                                                    |                      | 0.00                                     |                                    |                                       | 51479                                                              |
|            | Sub-Total (B)(3)                                                                    | 934                              |                                                    | 5                   |                                                               | 1218950                                             | 40.63                                                                                                    | 1218950.00          |                                                      | 1218950                 | 40.63                                           |                                                                                | 2910000                                                     | 2910000                                                                                   | 37.54                                                                                                    | 410700.0             |                                          |                                    |                                       | 729209                                                             |
|            | Total Public Shareholding (B)=(B)(1)+(B)(2)+(B)(3)                                  | 934                              | 4 1218950                                          | 2                   |                                                               | 1218950                                             | 40.63                                                                                                    | 1218950.00          |                                                      | 1218950                 | 40.63                                           |                                                                                | 2910000                                                     | 2910000                                                                                   | 37.54                                                                                                    | 410700.0             | 0 33.69                                  |                                    |                                       | 729209                                                             |
|            | Details of the shareholders acting as persons in Cor                                | ncert for Public                 |                                                    |                     |                                                               |                                                     |                                                                                                    |                     |                                                      |                         |                                                 |                                                                                |                                                             |                                                                                           |                                                                                                    |                      |                                          |                                    |                                       |                                                                    |
|            | Details of Shares which remain unclaimed for Publi                                  | lc .                             |                                                    |                     |                                                               |                                                     |                                                                                                    |                     |                                                      |                         |                                                 |                                                                                |                                                             |                                                                                           |                                                                                                    |                      |                                          |                                    |                                       |                                                                    |
| c          | Table IV - Statement showing shareholding pattern                                   | of the Non Pro                   | moter- Non Public s                                | shareholder         |                                                               |                                                     |                                                                                                    |                     |                                                      |                         |                                                 |                                                                                |                                                             |                                                                                           |                                                                                                    |                      |                                          |                                    |                                       |                                                                    |
|            | Custodian/DR. Holder - Name of DR Holders. (if                                      |                                  |                                                    |                     |                                                               |                                                     |                                                                                                    |                     |                                                      |                         |                                                 |                                                                                |                                                             |                                                                                           |                                                                                                    |                      |                                          |                                    |                                       |                                                                    |
| )          | <u>Available)</u><br>Employee Benefit Trust (under SEBI (Share based                |                                  |                                                    |                     |                                                               |                                                     |                                                                                                    |                     |                                                      |                         |                                                 |                                                                                |                                                             |                                                                                           |                                                                                                    |                      |                                          |                                    |                                       |                                                                    |
| )          | Employee Benefit) Regulations, 2014)<br>Total NonPromoter- Non Public, Shareholding |                                  |                                                    |                     |                                                               |                                                     |                                                                                                    |                     |                                                      |                         |                                                 |                                                                                |                                                             |                                                                                           |                                                                                                    |                      |                                          |                                    |                                       |                                                                    |
|            | Total NonPromoter- Non Public Shareholding<br>(C)= (C)(1)+(C)(2)                    |                                  |                                                    |                     |                                                               |                                                     |                                                                                                    |                     |                                                      |                         |                                                 |                                                                                |                                                             |                                                                                           |                                                                                                    |                      |                                          |                                    |                                       |                                                                    |
|            | Total ( A+B+C2 )                                                                    | 931                              |                                                    |                     |                                                               | 3000100                                             | 100.00                                                                                                    | 3000100.00          |                                                      | 3000100                 | 100.00                                          |                                                                                | 8000000                                                     | 8000000                                                                                   | 100.00                                                                                                    | 41070                |                                          |                                    |                                       | 2510359                                                            |
|            | Total (A+B+C )                                                                      | 933                              | 7 3000100                                          |                     |                                                               | 3000100                                             | 100.00                                                                                                    | 3000100.00          |                                                      | 3000100                 | 100.00                                          |                                                                                | 8000000                                                     | 8000000                                                                                   | 100.00                                                                                                    | 41070                | 0 13.69                                  |                                    |                                       | 2510359                                                            |
|            |                                                                                     |                                  |                                                    |                     | Disclosure of not                                             | es on shareholding                                  | pattern                                                                                                    | Add No              | otes                                                 |                         |                                                 |                                                                                |                                                             |                                                                                           |                                                                                                    |                      |                                          |                                    |                                       |                                                                    |
|            |                                                                                     | Disclosure of n                  | otes in case of pro                                | moter holiding in d | ematerialsed form                                             | is less than 100 per                                | centage                                                                                                    | Add No              | otes                                                 |                         |                                                 |                                                                                |                                                             |                                                                                           |                                                                                                    |                      |                                          |                                    |                                       |                                                                    |
| Ī          |                                                                                     |                                  | Disclosure                                         | of notes in case of | public share holdin                                           | ig is less than 25 per                              | centage                                                                                                    | Add No              | otes                                                 |                         |                                                 |                                                                                |                                                             |                                                                                           |                                                                                                    |                      |                                          |                                    |                                       |                                                                    |
| _          |                                                                                     |                                  | Direlorura of                                      | notes on shareb-la  | ling nattern for                                              | mpany remarks exp                                   | matory                                                                                                    | Add No              | ator                                                 |                         |                                                 |                                                                                |                                                             |                                                                                           |                                                                                                    |                      |                                          |                                    |                                       |                                                                    |
|            |                                                                                     |                                  | Disclosure of                                      | notes on snaréholo  | ang pattern for col                                           | inpaily remarks exp                                 | anatory                                                                                                    | Add No              | nes                                                  |                         |                                                 |                                                                                |                                                             |                                                                                           |                                                                                                    |                      |                                          |                                    |                                       |                                                                    |